Brownfields Resources and **OnlineTools** 

> Blase A. Leven, LG Beth A. Grigsby, LPG

Technical Assistance to Brownfields (TAB) Program August 2012

# Technical Assistance to Brownfield (TAB) Communities

- A national program
- Funded by EPA headquarters via grants to 4 different entities
- **Free** to communities
- K-State assists communities in EPA Regions 5 and 7

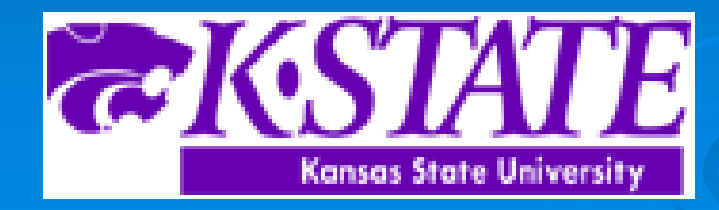

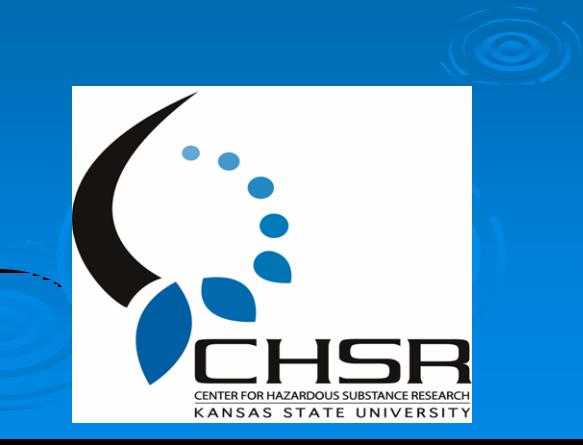

# EPA Regions

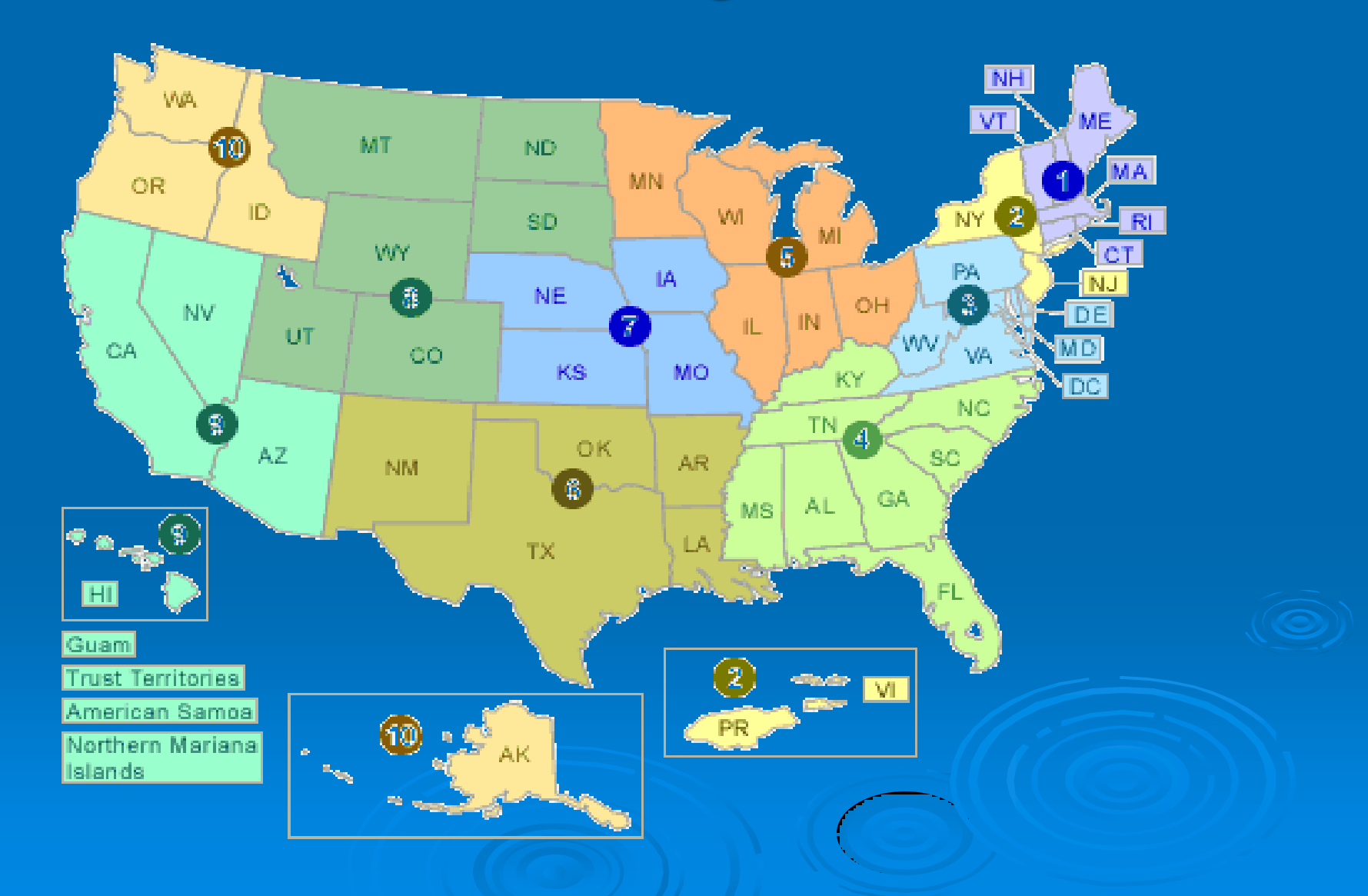

### TAB Assistance to Communities

- Tailored to specific community needs
- Typically coordinated through the city, tribal or non-profit brownfields project manager May include:
	- Help identifying funding sources for revitalization projects
	- Review of EPA and other grant applications
	- Help finding a consulting firm
	- Review of project plans, technical reports
	- Assistance with community outreach/involvement
	- Educational workshops and redevelopment visioning
	- Other assistance, as needed and agreed upon
- Communities accepted on a 'first come' basis
- Depends on staff/funding availability

## The Application Process

- Contact us
- We'll set up a meeting to discuss assistance needs
- Review needs and TAB capability
- Agree on a course of action
- Get started

# Redevelopment Planning

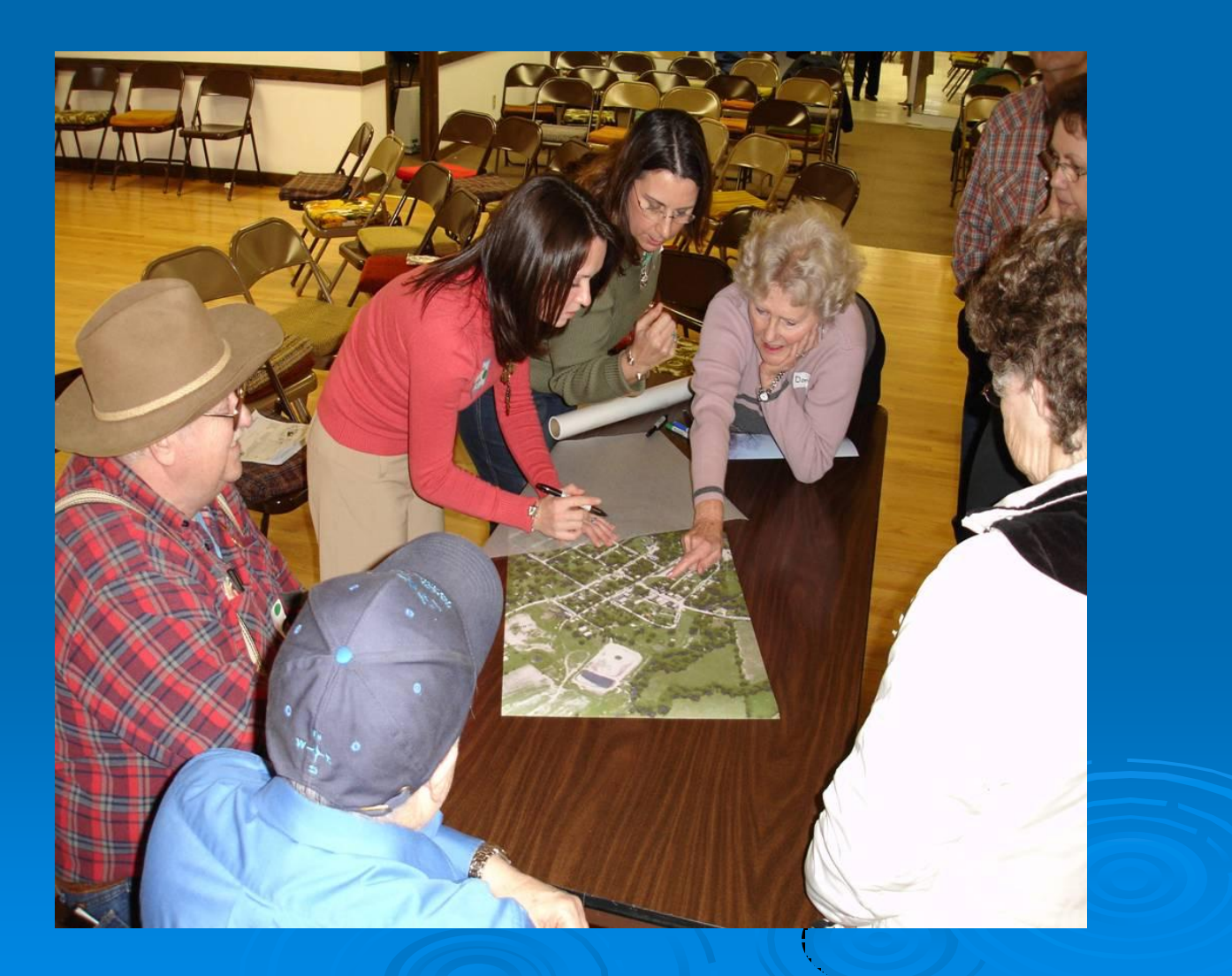

# Visioning

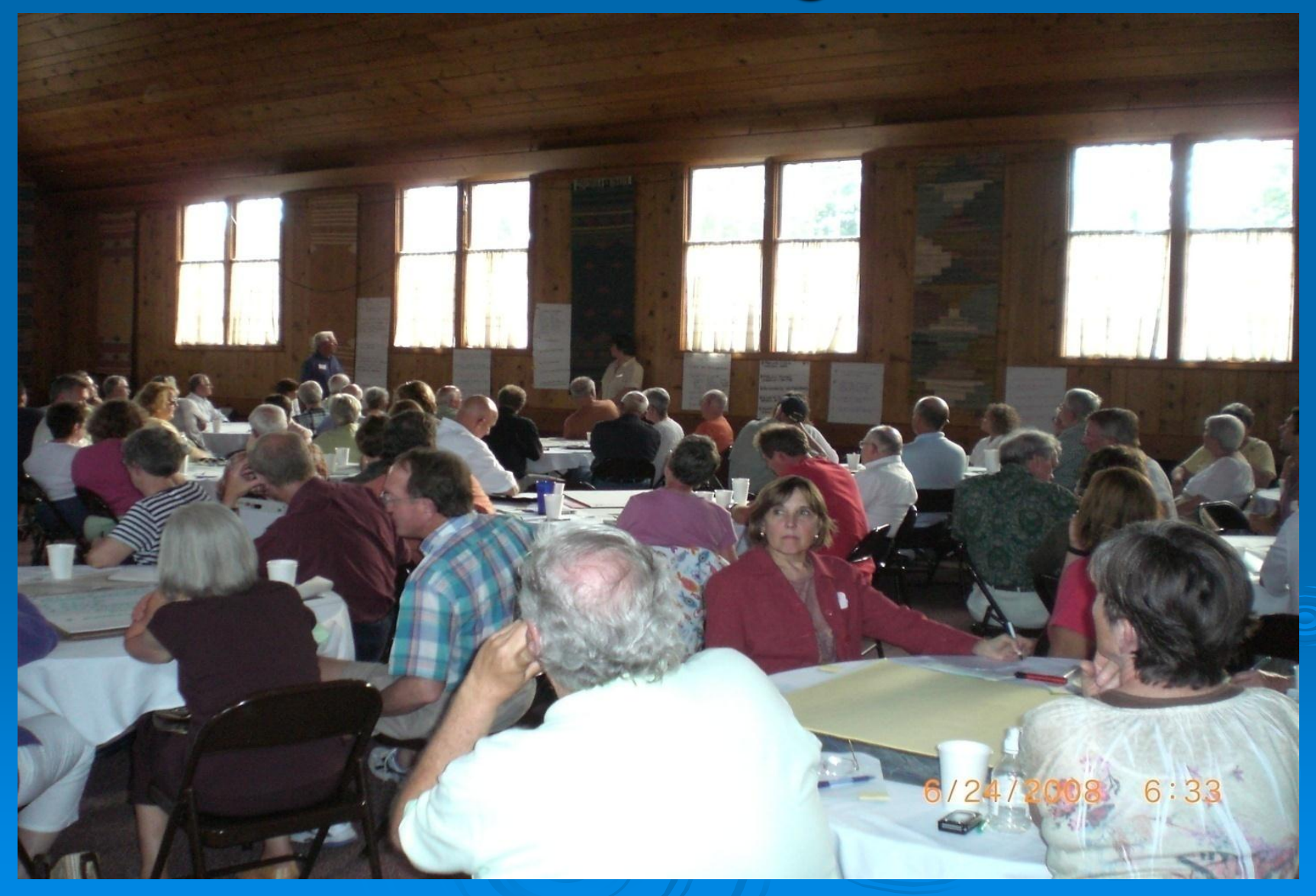

## Visioning

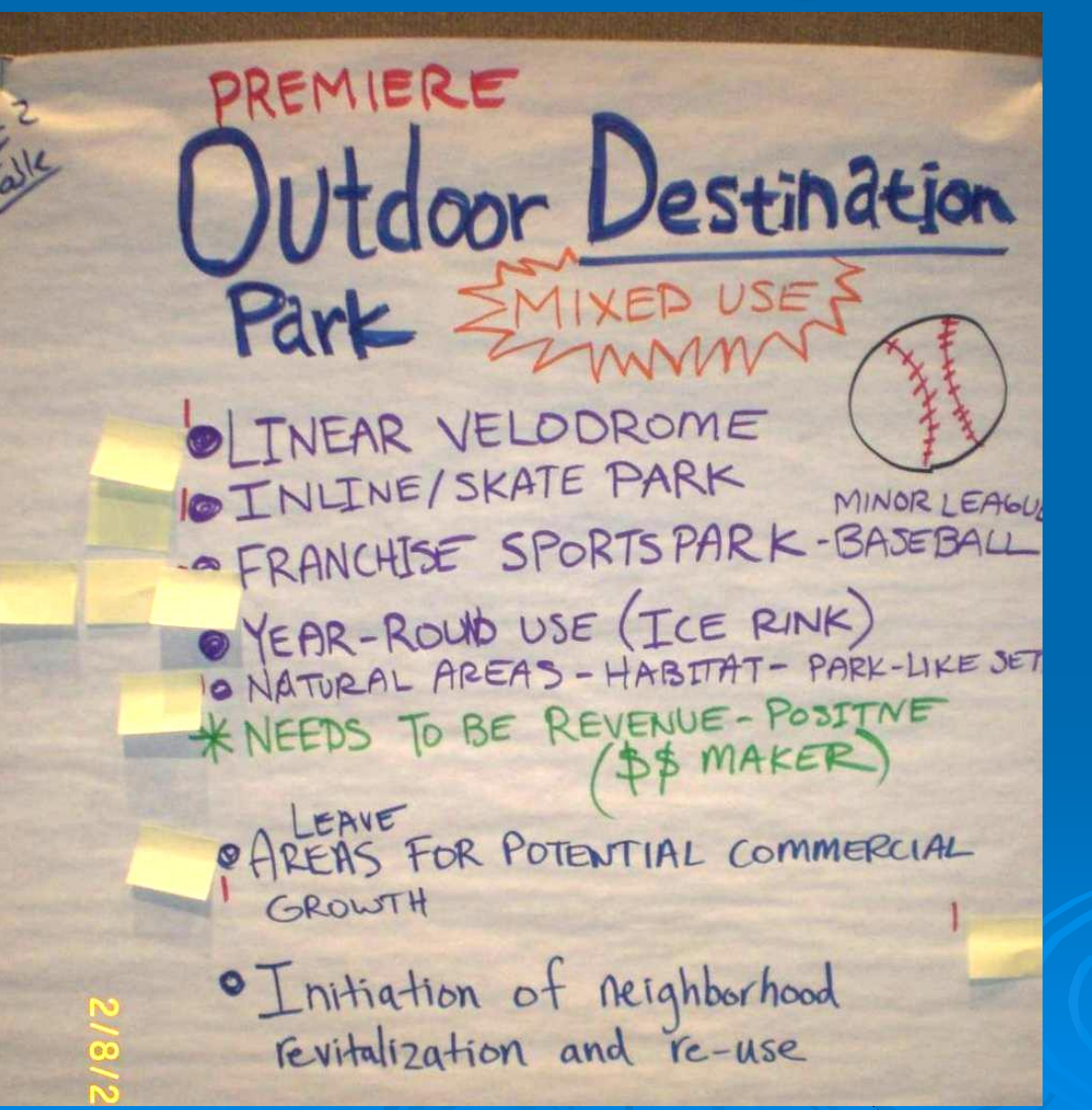

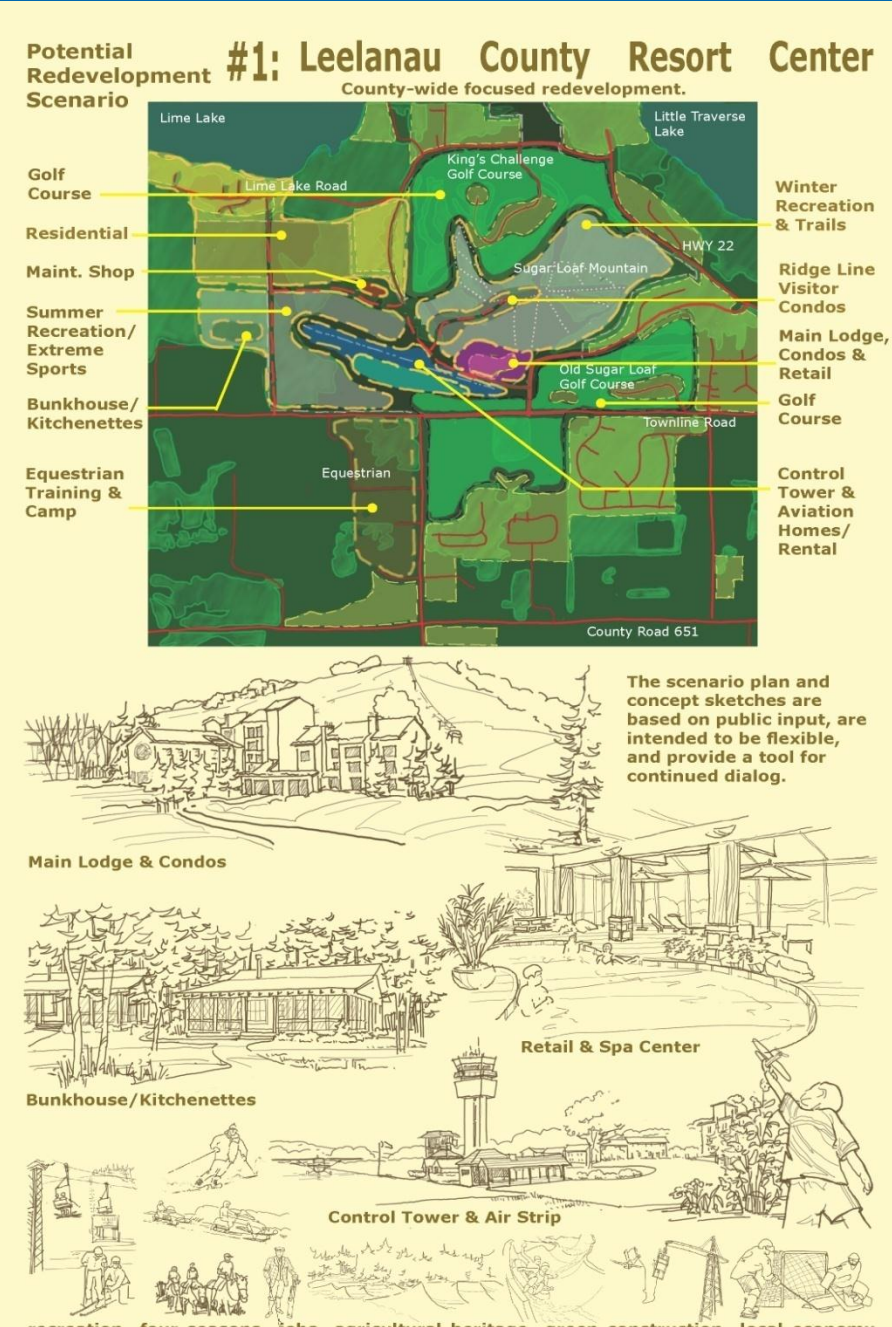

recreation four seasons jobs agricultural heritage green construction local economy Technical Assistance to Brownfields Communities Program at Kansas State University. Summary of Leelanau County Visioning Sessions August 2009

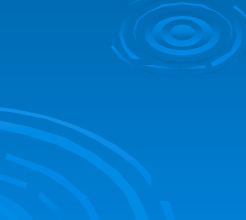

## Community Involvement

#### • Who is the Community?

• Why do it?

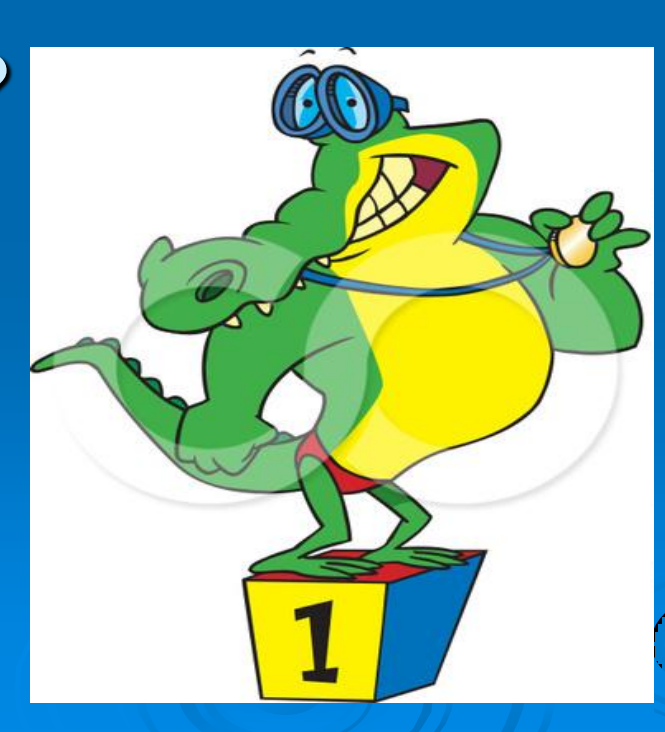

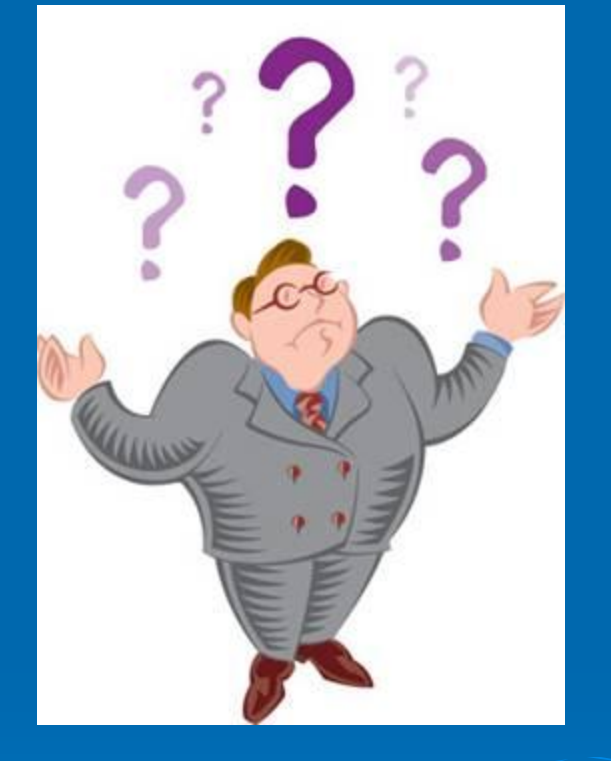

# Community Involvement **Methods**

- Fact Sheets & News Releases
- Public Meetings
- Workshops/Seminars
- Community Day/Fairs
- **Bus Tours**
- Walking Tours

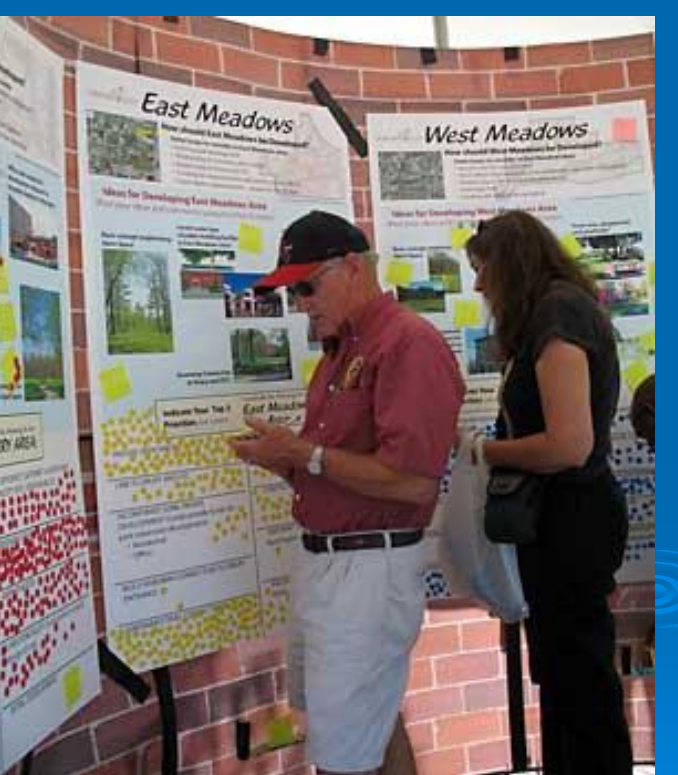

**Source: City of Springfield, MO**

## If you feed them, they will come

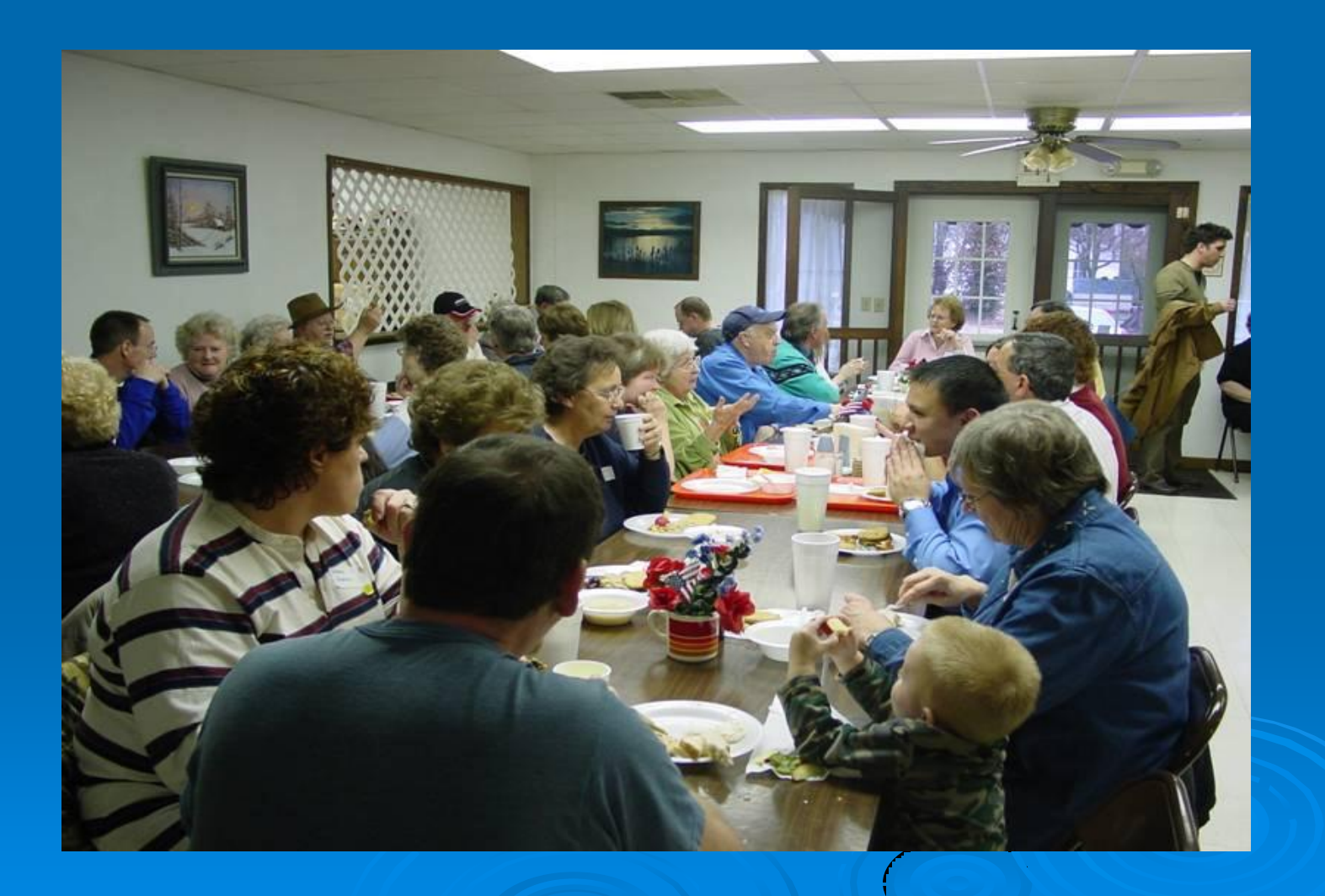

## KSU TAB Citizen Briefs

**Outreach Resources** 

#### **Publications**

**Explore** 

**TAB** 

**TOSC** 

**TOSNAC Resources** 

Contact

**Search** 

**Search** 

Outreach

**Environmental Science and Technology Briefs for Citizens** 

#### **Brownfields Resources**

- Brownfields Basics (PDF) What is a Brownfield?
- · Institutional Controls (PDF)
- Asbestos: What Is It? Where Is It? (PDF)
- Lead-Based Paint: What Is It? Where Is It? (PDF)
- Phase I Environmental Site Assessments (PDF) property owners, investors, borrowers, and lenders.
- Phytoremediation at Brownfields (PDF) What is it and how does it work?
- Planning for Community Involvement (PDF) How to develop and implement a community outreach plan.
- Steps in Choosing an Environmental Consultant (PDF) What to look for before starting your important projects.
- What are Quality Assurance Project Plans (PDF) How to write and develop a quality assurance project plan.
- Writing a Request for Proposal (PDF) Communities that receive a Brownfields Pilot Grant typically need to hire a contractor to do an environmental assessment of the property to be redeveloped. This 12-page publication provides guidance for soliciting proposals from contractors.
- Grant Writing Tips (PDF)

#### **<http://www.engg.ksu.edu/CHSR/outreach/resources/>**

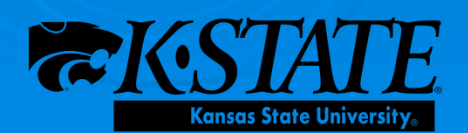

### Software Tools

#### • TAB Brownfields Inventory Tool (BIT)

#### • TAB EZ Grantwriting Tool

• Ball State University Grantwriting Tool

# BIT (Brownfields Inventory Tool)

www.tab-bit.org Stores & Manages

Data:

- Site survey & inventory
- Assessment, cleanup, and redevelopment progress
- Public notice records
- Oversight & enforcement
- **S** Reporting to ACRES

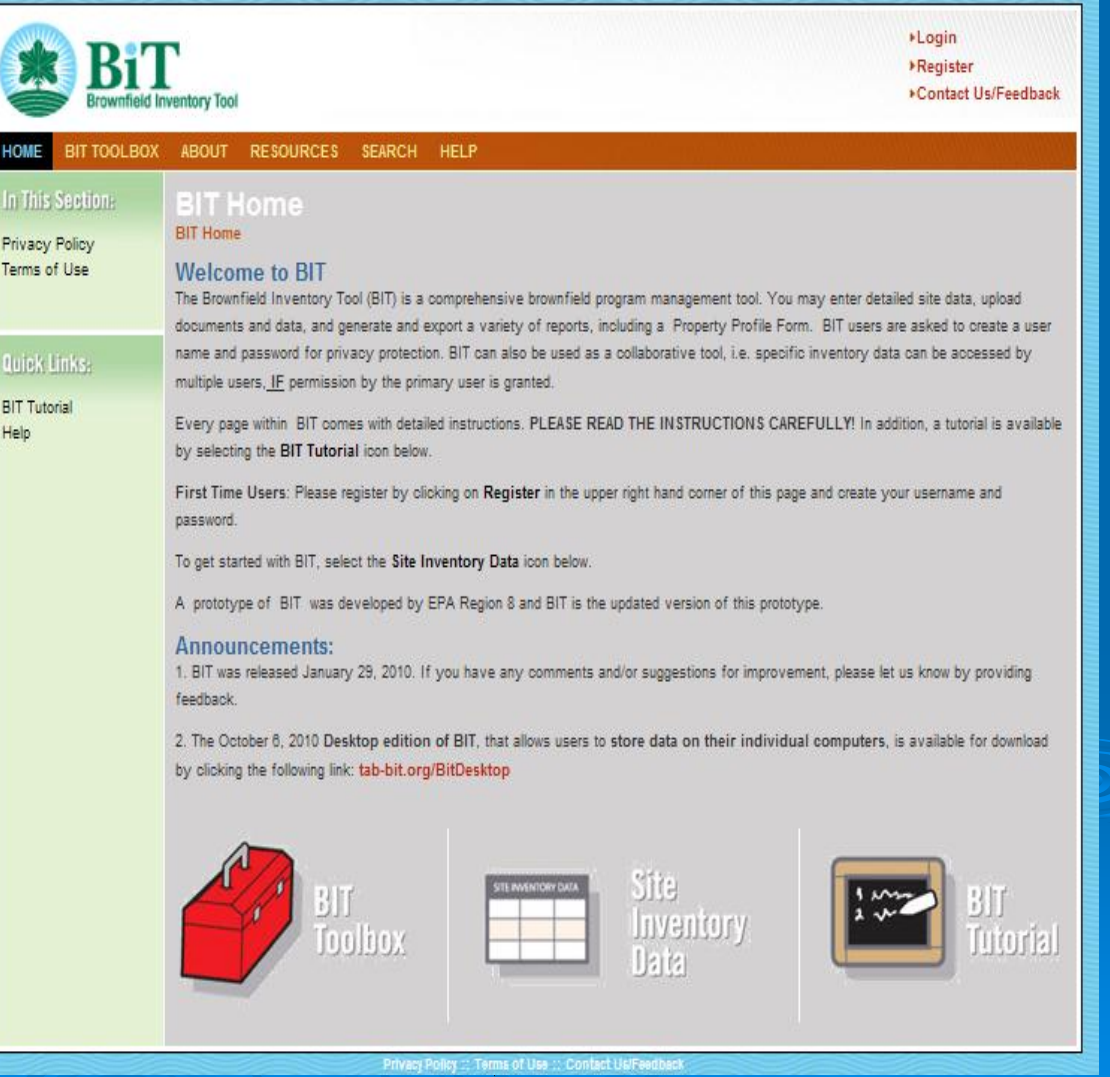

# BIT (Brownfields Inventory Tool)

Structure Mirrors the **Brownfields** Redevelopment Process

- Site Identification
- Assessment & Sampling
- Cleanup
- Institutional/ Engineering Controls
- Redevelopment/Reuse

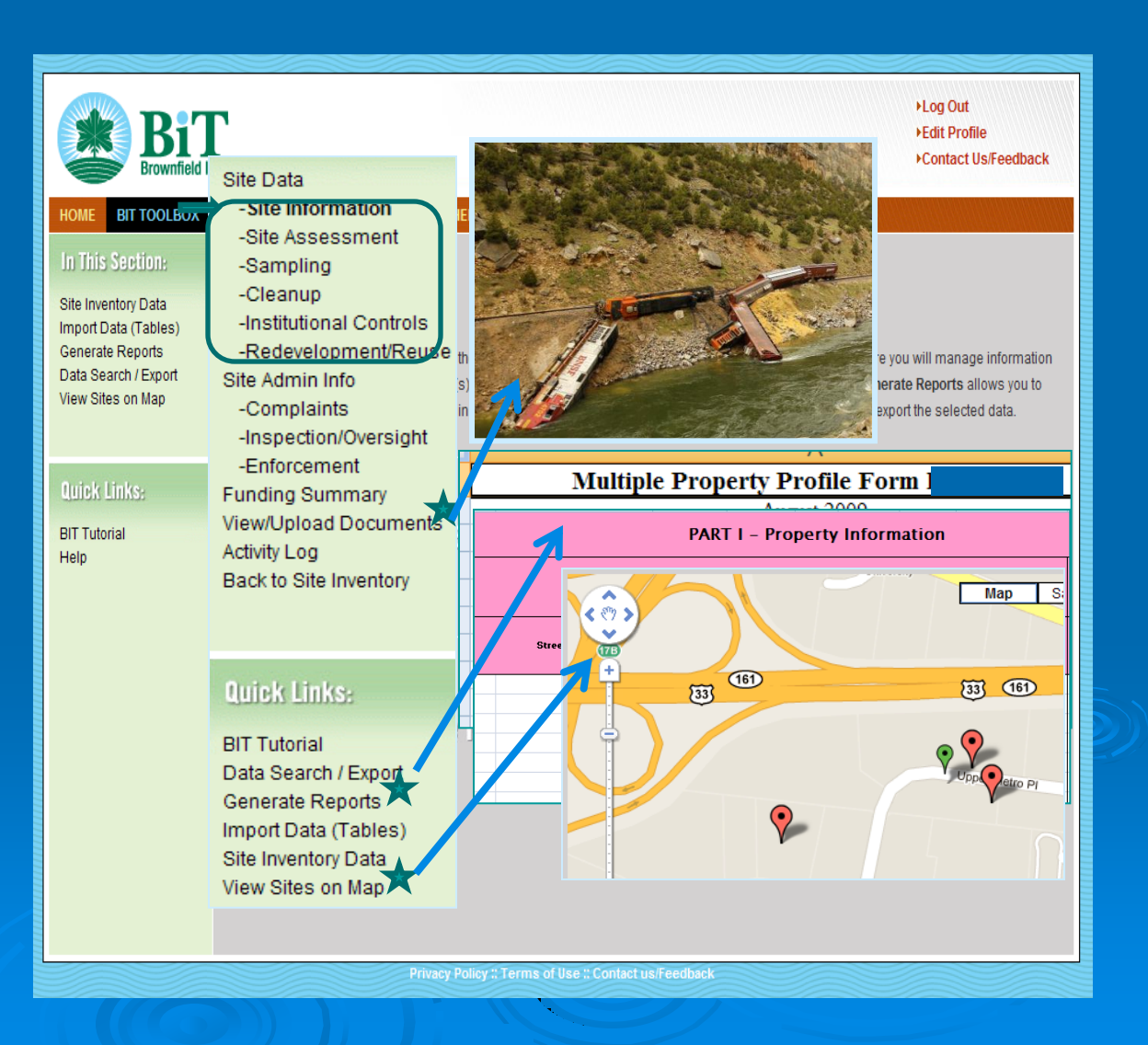

# BIT (Brownfields Inventory Tool)

- Start using before writing grants
- Then use to show progress and plans in proposals, for:
	- Survey and inventory of potential brownfields
	- Site statistics in area
	- Priorities for assessment, cleanup, and redevelopment
- State Plan to report to **ACRES**

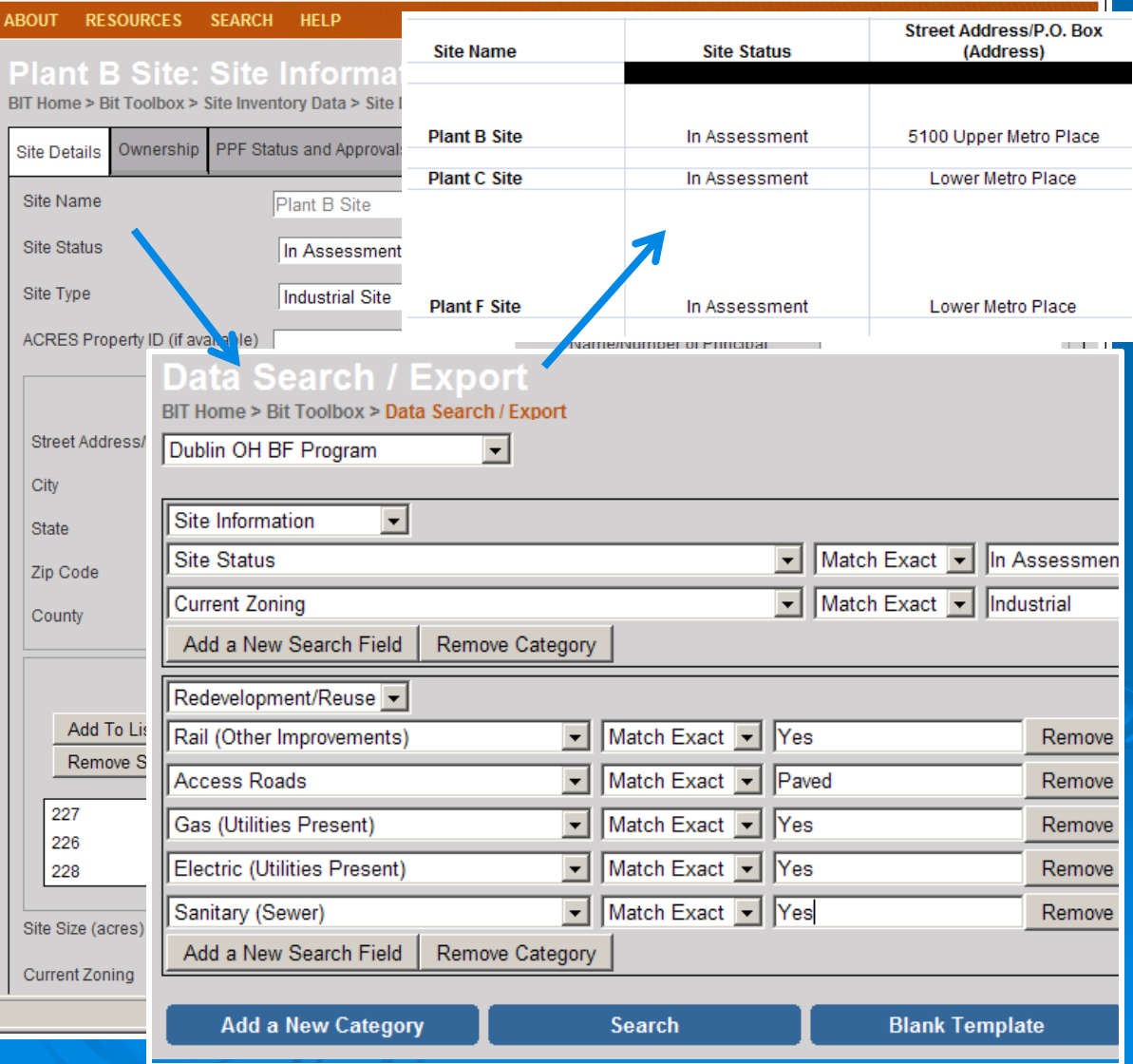

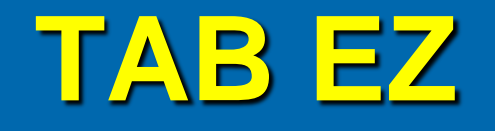

- Free tool to assist in writing EPA brownfields assessment and cleanup grant applications
- Lots of support and helpful hints

#### TAB EZ Web - based software: www.tabez.org

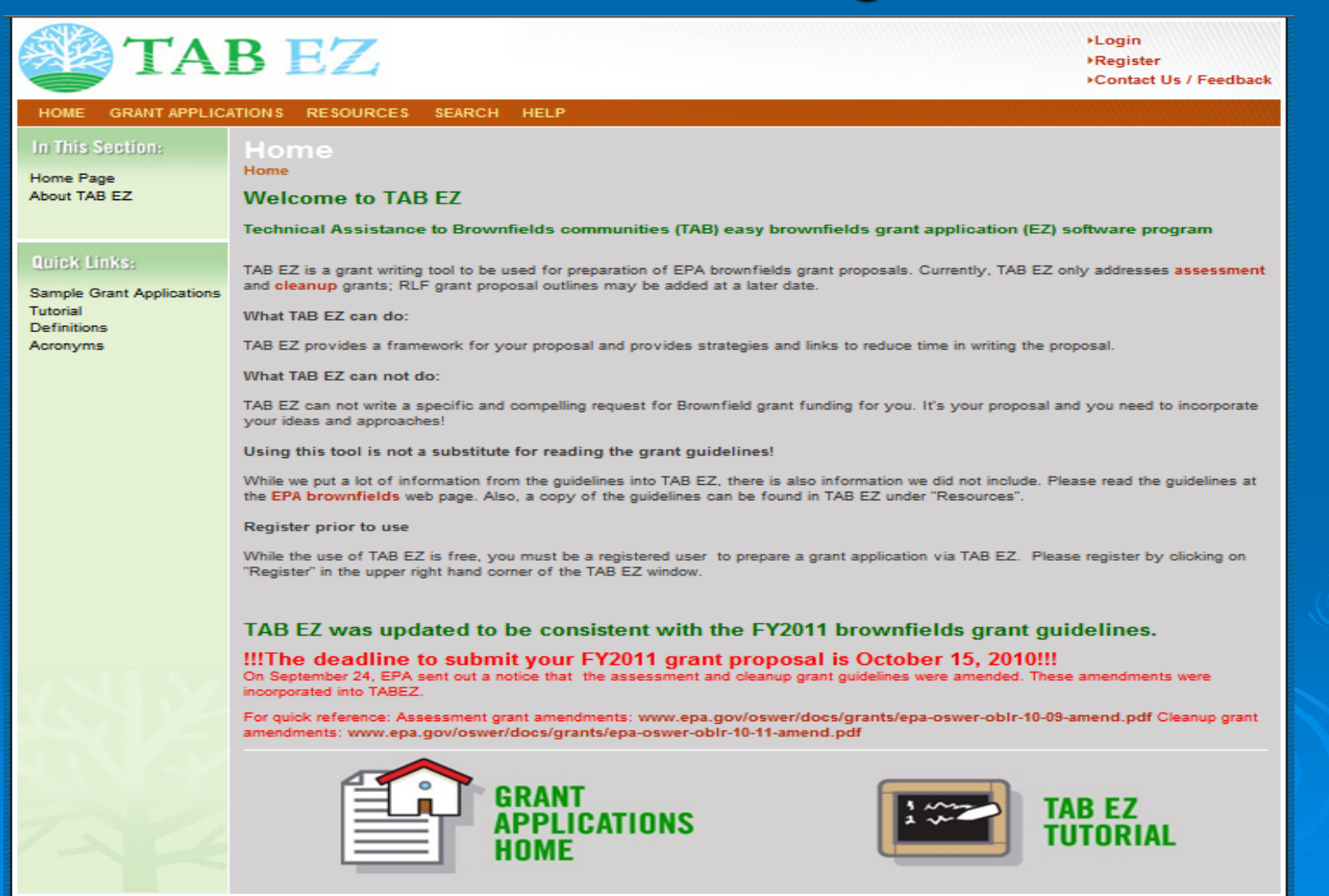

## Features and Benefits to Users

 User friendly and can be accessed anytime at the user's own pace

• Integrates Brownfield education with online support: definitions, regulatory citations and pertinent federal/state web links

• Helpful Hints for every criteria to be addressed

# **What TAB EZ CAN and Can NOT do**

#### *TAB EZ* **can**:

- provide a framework for the community's proposal
- provides strategies and links to reduce time in writing the proposal

#### *TAB EZ* **cannot**:

• write a specific and compelling proposal for you **It's your proposal!**

TAB EZ is NOT a substitute for reading the grant guidelines!!!

#### **Ball State University Brownfield Grant Writers' Tool**

*http://cms.bsu.edu/Academics/CentersandInstitutes/BBR/DataCenter.aspx*

- Developed and Hosted by Ball State University: Center for Business and Economic Research
- County Level Information
- 39 topics covering **Demographics**, **Economics**, and **Health**
- Credible data that correlates with impacts of brownfield sites
- Provides sources of data required for your grant application

#### Age-Adjusted Death Rate by Cause (2007)

ource: Indiana State Department of Health: Indiana Mortality Report - 2007: Table 5 (Indiana and All Countie

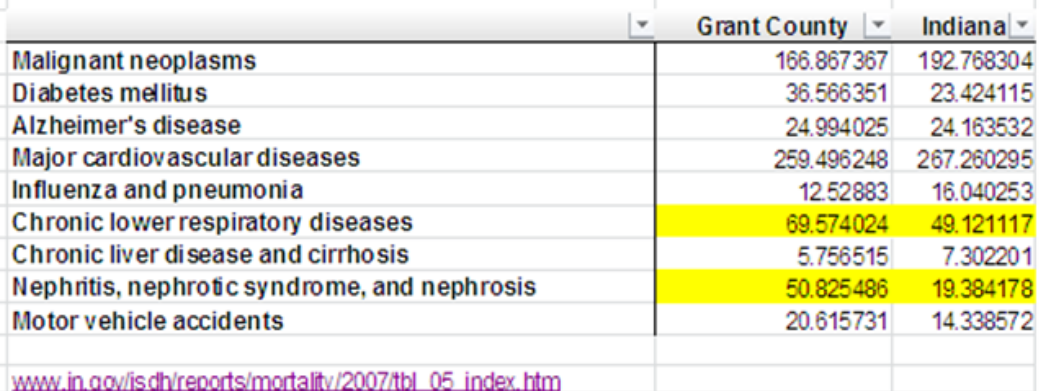

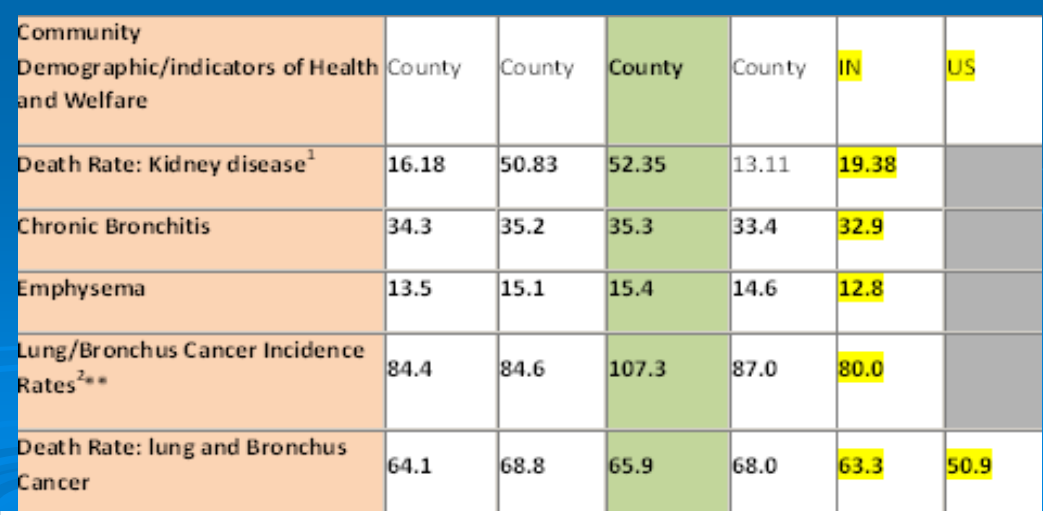

<sup>1</sup> Indiana Mortality Report-2007-Indiana State Department of Health

Cancer Incidence and Death Rates (2002-2006)http://statecan.cerprofiles.cancer.gov/cgi-bin/quickprofiles/profile.pl?188047

### TAB Contacts

Blase Leven (Program Coordinator) 785-532-0780 [baleven@k-state.edu](mailto:baleven@k-state.edu)

Beth Grigsby 317-579-4069 beth.grigsby@atcassociates.com

Web site: http://www.engg.ksu.edu/chsr/outreach/tab